- [Crea una Determina](https://wiki.nuvolaitalsoft.it/doku.php?id=guide:segreteria:creazione_determina)
- [Esprimi un parere](https://wiki.nuvolaitalsoft.it/doku.php?id=guide:segreteria:pareri)
- [Verifica contabile e valutazione impegni](https://wiki.nuvolaitalsoft.it/doku.php?id=guide:segreteria:contabile)
- [Visto contabile](https://wiki.nuvolaitalsoft.it/doku.php?id=guide:segreteria:visto)
- [Pubblica una Determina](https://wiki.nuvolaitalsoft.it/doku.php?id=guide:segreteria:pubblicazione)
- [Cerca una Determina](https://wiki.nuvolaitalsoft.it/doku.php?id=guide:segreteria:cercare_determina)

From: <https://wiki.nuvolaitalsoft.it/>- **wiki**

Permanent link: **[https://wiki.nuvolaitalsoft.it/doku.php?id=guide:segreteria:gestione\\_determine](https://wiki.nuvolaitalsoft.it/doku.php?id=guide:segreteria:gestione_determine)**

Last update: **2018/11/27 14:31**

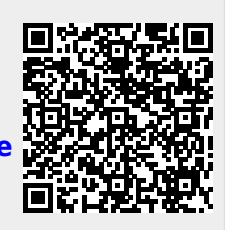